## **マニュアルへのアクセス⽅法**

① https://kwanseio365.sharepoint.com/:f:/s/2020/EsfGnvfhYlPlh1k2E6RJTEBlZTsm0TUyL0uyWyGeZv9RA?e=pgGPCc にアクセスしてください。

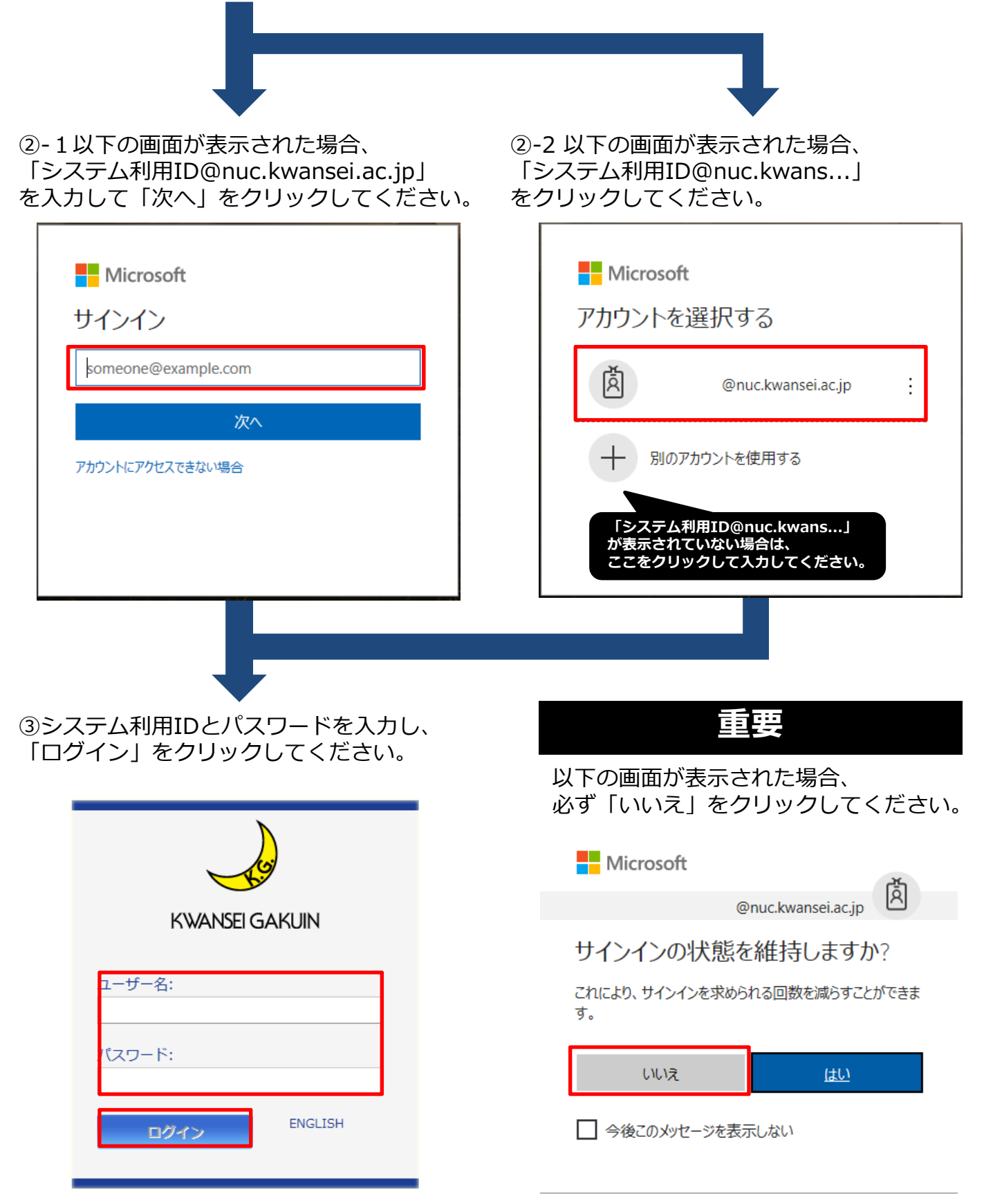